**CHUKA** 

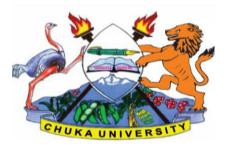

#### UNIVERSITY

#### UNIVERSITY EXAMINATIONS

# FIRST YEAR EXAMINATIONS FOR THE AWARD OF DEGREE OF BACHELOR OF EDUCATION ARTS (PRIMARY OPTION)

**COSC 103: INTRODUCTION TO COMPUTER APPLICATIONS** 

STREAMS: BED (ARTS) SB TIME: 2 HOURS

DAY/DATE: WEDNESDAY 31/03/2021 8.30 A.M. – 10.30 A.M

INSTRUCTIONS: Answer question ONE and any other TWO questions

## **QUESTION ONE (30 MARKS)**

(a). Discuss two differences between computer processor and computer software.

(2 marks)

- (b). Explain the difference between a file and a folder in a computer system. (3 marks)
- (c). Explain the differences between the following terms:
  - (i)Bit and Byte(2 marks)(ii)Impact and non-impact printer(2 marks)(iii)LAN and the Internet(2 marks)
- (d). State the use of the following keyboard short cuts in windows operating system. (3 marks)
  - (i) CTRL + C
  - (ii) CTRL + S
  - (iii) CTRL + V
- (e). Explain three measures a computer user is required to take to ensure security of data stored in a computer system. (3 marks)
- (f). Explain the difference between spreadsheet software and word processing software.

(3 marks)

(g). Convert  $235_{10}$  to its binary equivalent.

(3 marks)

- (h). Given the data in the excel sheet in the cells C3, D3, E3, F3 and G3. Write both the formula and function for computing the average. (3 marks)
- (i). Explain two functions of the operating system software in a computer system. (4 marks)

#### **COSC 103**

### **QUESTION TWO (20 MARKS)**

- (a) Safari land Ltd is in the process of computerizing the operations of its firm. Explain **three** general considerations that the management would prefer when purchasing computer software. (6 marks)
- (b) Software can be classified into **two** major categories. State and explain these categories.

(4 marks)

- (c) Describe the following terms as used in computing:
  - (i) Computer hardware

(2 marks) (2 marks)

(ii) Computer software(iii) Input device

(2 marks)

(d) Explain the four types of computers in relation to their computing power. (4 marks)

## **QUESTION THREE (20 MARKS)**

- (a) Explain the three major differences between main memory and hard disk in a computer system. [6 marks]
- (b) Perform the following number conversions.

[6 marks]

- (i). 100111.0112 to decimal equivalent
- (ii). 533<sub>10</sub> to its binary equivalent
- (c) Fred is the head of a local Network consulting company. His company has won a contract to design and develop a network for a middle level college in Chuka. Explain four benefits the college will gain by implementing the network. [8 marks]

#### **QUESTION FOUR (20 MARKS)**

- (a). State the difference between a decimal number and a binary number. [2 marks]
- (b). Discuss four uses of computers in a learning institution that would encourage every student to have basic computing skills. [4 marks]
- (c). Using a well labeled diagram, discuss the five major hardware units in a computer system. Show how they interact. [6 marks]
- (d). Discuss four security precautions that one should take in online shopping and in any other online activities. [8 marks]

### **QUESTION FIVE (20 MARKS)**

- (a). Discuss five symptoms of a computer infected with a virus. [5 marks]
- (b). Explain the importance of passwords in computing and possible ways of keeping your passwords safe. [6 marks]

# **COSC 103**

(c). Given Microsoft Excel worksheet below, use it to answer the following questions.

|   | A     | В     | С   | D    | E   | F | G | H |
|---|-------|-------|-----|------|-----|---|---|---|
| 1 | Name  | Maths | Eng | Kisw | CRE |   |   |   |
| 2 | James | 48    | 89  | 65   | 89  |   |   |   |
| 3 | Mary  | 54    | 76  | 68   | 80  |   |   |   |
| 4 | Korir | 17    | 88  | 76   | 86  |   |   |   |
| 5 | John  | 99    | 60  | 65   | 58  |   |   |   |
| 6 |       |       |     |      |     |   |   |   |
| 7 |       |       |     |      |     |   |   |   |

Use the information above to answer the questions below.

(i). Write a formula and function that will calculate the average score for Mary.

[3 marks]

- (ii). Write two functions in MS Excel that would compute the highest score and lowest score in Maths. [3 marks]
- (iii). Write a function in MS Excel to compute the average score for Eng. [3 marks]

-----